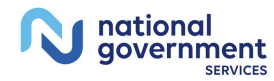

## Hospice Pricer Tool Quick Reference Tool

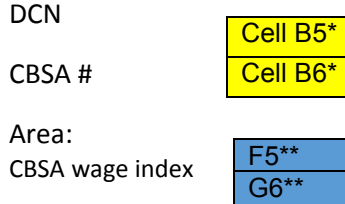

**Cell B5**-DCN is not required but helpful.

**Cell B6**-CBSA. Required field. Found in value code 61 and/or G8 or in the CBSA tab of this document. Enter the five-digit code.

**Note:** if cells F5 and G6 are not updated when the CBSA# is entered, there is an error in the entry. Double check, make sure there are no spaces and the correct CBSA# is being entered.

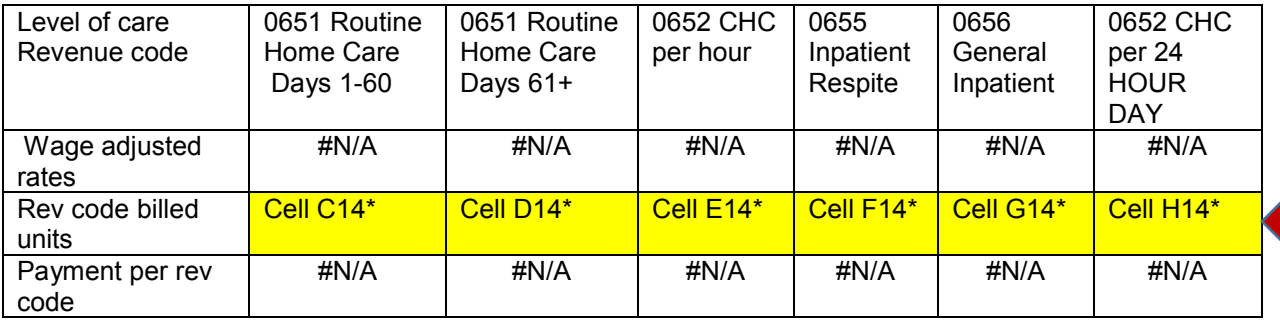

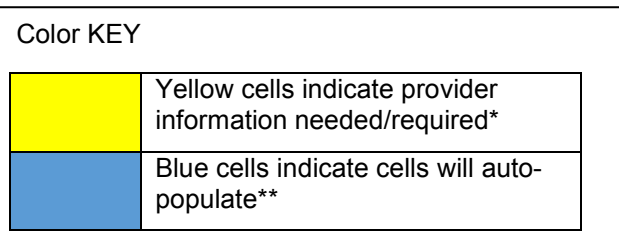

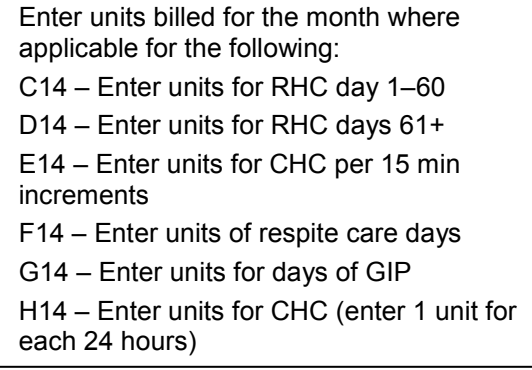

Cell B17\*\*

Hospice pricer wage adjusted level of care payment calculations

Cell B18\* Cell B19\*

Additional payments for EOL SIA from cell C38 (if applicable) Additional payments for Physician Services from Cell H38 (if applicable) (leave blank if not applicable) Sequestration Reduction (value code 73)

Cell B20\*\* Cell B21\*\* Provider Payment

*Disclaimer: This is an estimate only and may not match exactly due to the rounding inconsistencies with the hospice pricer.* 

If applicable, enter additional payments:

Cell B 17 – Will auto-populate

Cell B18 – Enter the amount from cell C38 (if applicable)

To calculate **cell C38:** enter information in the line level payment calculation for EOL SIA starting at line A 25

Cell B19 – enter amount from H38 (physician service tool)

Entering information in B18 and B19 will auto populate B 20 – Sequestration reduction

B 21 – Provider reimbursement

Effective 1/1/2016, Medicare implemented service intensity add-on (SIA) payments for hospice social worker and nursing visits provided during the end of life (EOL). The EOL SIA add-on payment applies to revenue code 055x with G0299 and/or rev code 056x (excludes 0569 and PM modifier), within seven days of the date of death provided during a routine home care (RHC) level of care. The EOL SIA payment is made in addition to the per diem rate for the RHC level of care and equals the continuous home care (CHC) hourly rate multiplied by the hours of nursing/social work service (for at least 15 minutes and up to four hours total) that occurred on a RHC day during the last seven days of life.

**Date of death** 

**EOL span** 

Cell C24\*

Cell C25\*\*

**Cell C24** – enter the beneficiary's date of death using MM/DD/YY format (if applicable).

**Cell C25** – The EOL span is automatically populated

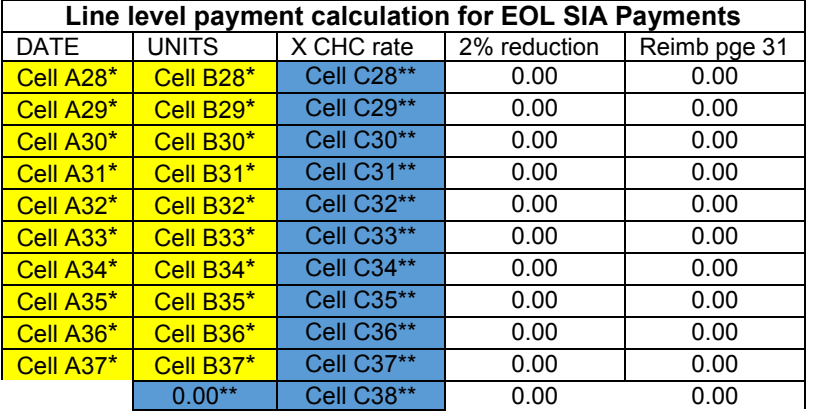

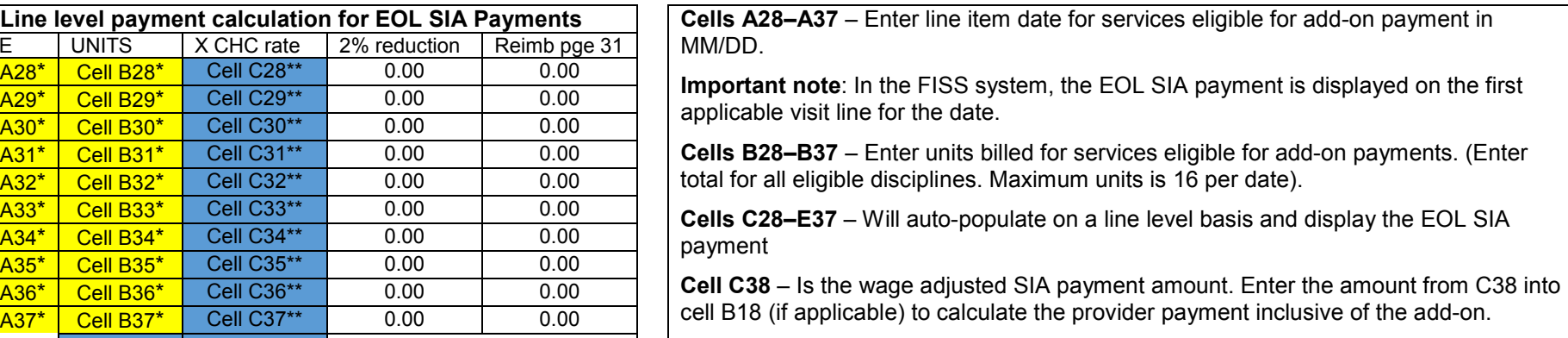

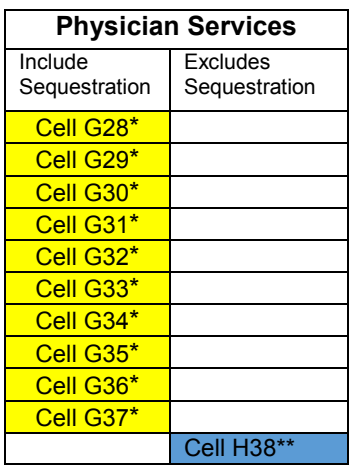

**Cells G28-G37** – Enter the Medicare payment amounts for physician services on the claim.

**Cell H38** – The cumulative total for physician service will auto-populate. Enter this amount in cell B19 to calculate the provider payment inclusive of the physician services.